#### **The Housatonic Camera Club**

The Life Long Learning Center ( Wagner Building ) Noble Horizons 17 Cobble Road Salisbury CT, 06068

The Open Aperture

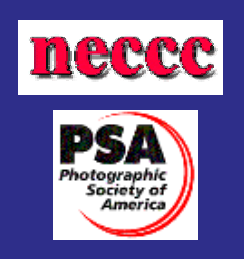

**V o l u m e 2 I s s u e 8 A p r i l 200 7** 

### **The Program for 04/17/2007**

#### **I n s i d e t h i s i s s u e :**

The Program **1** 

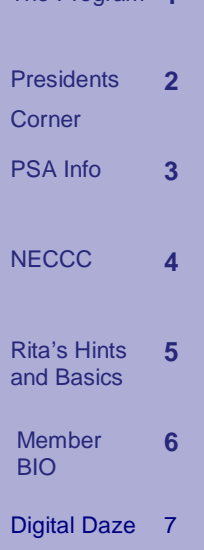

#### **Tonight's Program; Joseph Meehan**

"Moods, Ambiance and Dramatic Representations in Photography"

In this presentation, Joseph Meehan will explore how he often looks for and represents mood and ambiance in a setting or tries to capture a dramatic representation of s subject. Much of the 100+ projected images that will be shown are from a new book on this approach he has just completed for the Eastman Kodak Company. The decision to take a picture is based on many different reasons. For some, it is to produce as accurate as possible the representation of a subject. In short, to document the subject. However, many photographers want to move beyond this point and convey something more about the subject or setting. Join Joseph Meehan and Club Members to learn more. Guests welcome. For more information call 413.229.7738 or 860.824.1165

**PSA Final judging of the season: Email 2 photos to john at [jfrenzel@silkenthread.net](mailto:jfrenzel@silkenthread.net) if you wish to be included in the competition.** 

## **The Presidents Corner:***Rita Mathews*

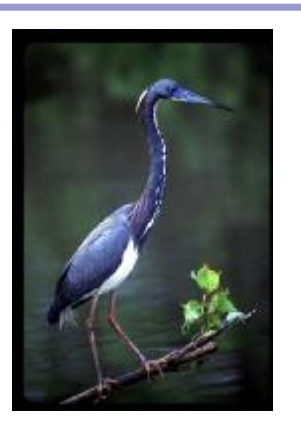

© Rita Mathews

I got a call from an old friend from the Explorers Club asking me to write an article for their magazine about photography in the field. This was something I had never thought about even though I was on the board of the Club and Vice President. I had written articles on the tundra and the flowers and botany of the far north and the far south. In those days I did have a Nikon F camera with the first built in exposure meter. It really was not built in but fitted on

the top of the camera where you could twist a button on your exposure ring to bring a pointer to zero. This exposure was the correct one! However, after guessing the exposure for years you could easily disagree with that pointer. One also had no problems with going on airplanes with X ray machines. When I thought about it the new digital cameras again make travel easy. Everything you use can go through their most heavy X-ray machines. The only thing you have to worry about is batteries and you can carry quite a few until you are able to get to electricity and recharge them. No film, only memory cards and now they can hold 8 gigabytes or more of photos. They are so small

you can carry enough for a whole trip and not have to download if electricity is not available .Yes, they're expensive! At any rate one can usually get to electricity. At least once a week and the battery chargers are good for all electricity in the world, all you need is the proper plug. I carry an Epson P4000 and now there is a P 5000. This is a little gadget that you can transfer your photos to each night which clears your memory cards and it has a 2 ½ X 31/2 inch viewer so you can see what you took. So I do not carry a laptop any longer. The P4000 and P5000 hold 80 gigabytes of photos. Photography is easy these days and gives instant gratification.

"Photography is easy these days and gives instant gratification."

### **PSA 3rd Judging**

The host club made an error and scored our makeup images as our main entries and our main entries as our makeup's this time around. But even with the error we would not have placed for an award. The scoring follows:

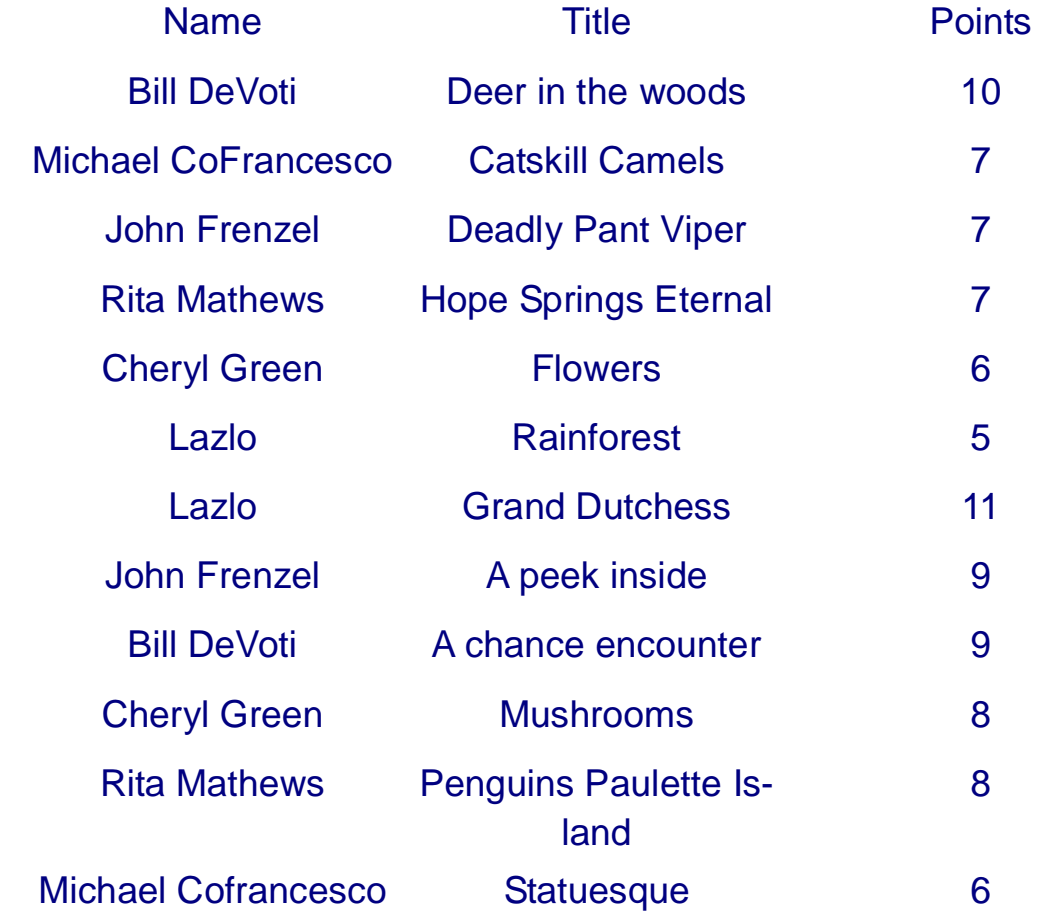

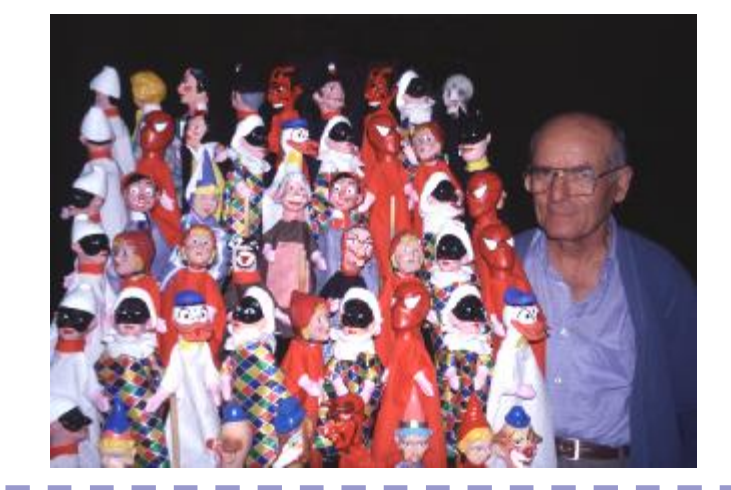

PDF created with pdfFactory Pro trial version [www.pdffactory.com](http://www.pdffactory.com)

#### NECCC Winter Results Color Slides

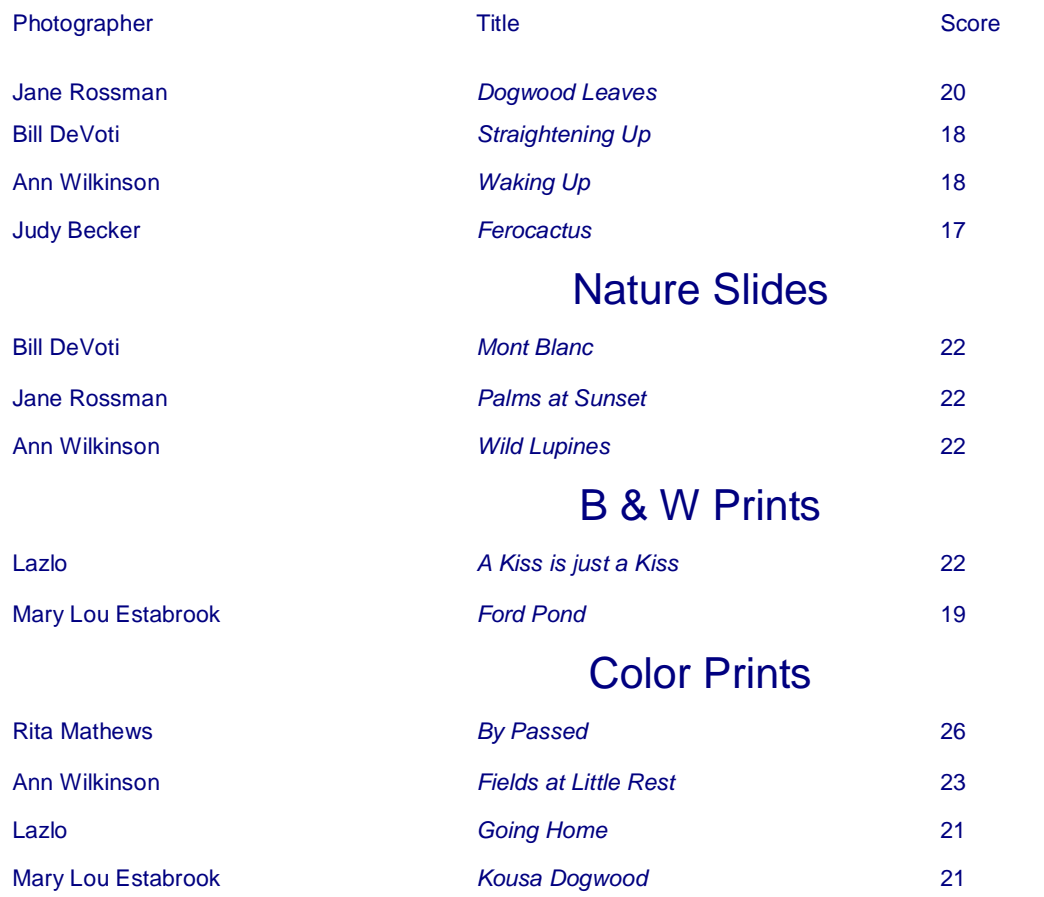

# **A Photography Quiz; Pt 7 of 9 parts….**

Q. Which of the following are especially useful for low light shooting:

- A) Slow film (low ISO)
- B) Fast shutter speed
- C) Wide Aperture
- D) Polarizing Filter
- E) Zoom Lens

The Answer can be found at the bottom of page 6

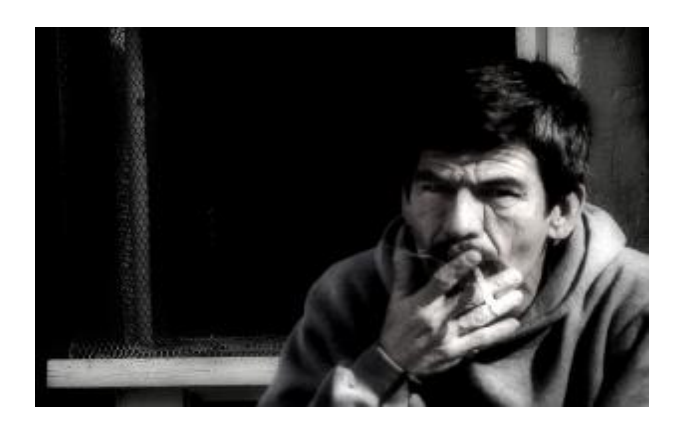

**P a g e 5** 

# Volume 2 Issue Hints & Basics: Rita Mathews

*I j*ust discovered an easy way to dodge and burn instead of the old way in Photoshop that destroys pixels This is thanks to Steve Bedell in **Shutterbug** Magazine.

Step 1)create a new layer in your layer box by using "choose new layer" in the flyout box or by Altclick on the new layer icon at the bottom of the layer box.

Select overlay mode Check "Fill with Overlay

neutral color (50%)"Click OK. This creates a new layer with 50% grey above your current active layer. This layer ignores the color and is transparent on your image window.

Step: 2)select the Brush tool (B) and in the options bar choose a medium soft edge brush (B) and set the opacity at 10%.

Step 3:press D to set your foreground/ background colors to black & white Step 4:Click and paint on the foreground black to burn in. Press X to switch to white for dodging.

**"***I j***ust discovered an easy way to dodge and burn."** 

Use multiple strokes to build up your effect. If 10% is too much or too little, adjust the opacity of the brush in Step 2 to fit your taste.

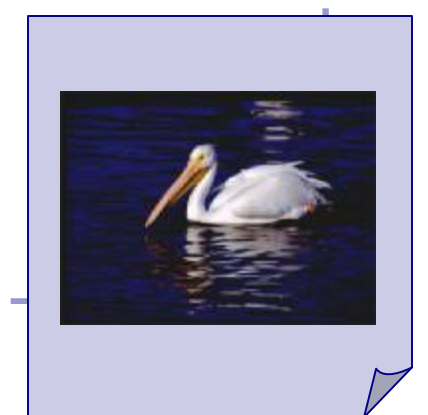

V o l u m e 2 I s s u e 8 **P a g e 6** 

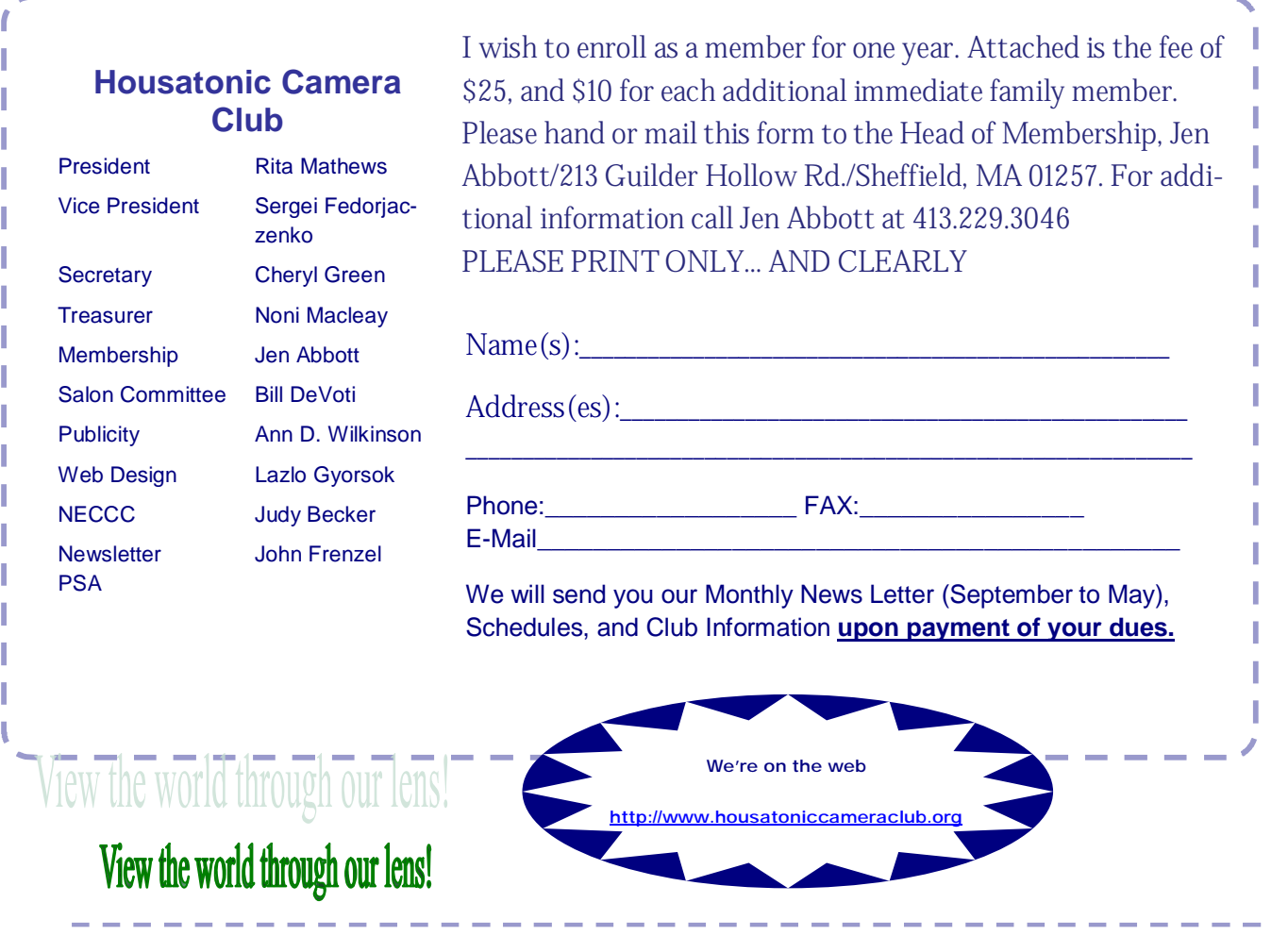

Housatonic Member Bio: Mary Lou Estabrook

MARY LOU ESTABROOK has been a photographer in spirit for most of her life and finds it a challenge to record the interplay of color, light and form. She was associate publisher and chief photographer of "The Lakeville Journal" from 1971 through 1986. Her photographs cover scenes of the Berkshire-Taconic area as well as national and foreign subjects encountered on extensive travels. She has exhibited widely and has published photographic postcards and note cards as well as four scenic engagement calendars. Her photographs are also in private collections. She lives in Salisbury, Connecticut, with her husband Bob, a journalist.

**Answer to this months quiz question is……………………………………………..C) Wide Aperture** 

With the help of pop photo magazine and Peter Kolonia here are 3 ways of digitizing your slide collection.

**Slide Duplicator**: Selling for about \$85 , a slide duplicator (or "duper") is a cylinder that attaches to your DSLR's lens mount using a T-mount adapter ring. Duplicators are relatively small, rugged, and easy to store and transport. Unlike scanners, they don't require electricity or a computer.

Dupers have a lens mount on one end of the cylinder and a sliding gate that holds two slides on the other. The duper focuses a slide's image onto your DSLR's imaging plane using an internal lens that has a fixed aperture and focusing distance.

Pros; Inexpensive and easy to use.

Cons; images not sharp enough for large prints.

**Film Scanner:** Film scanners have become ultra sophisticated and ultra easy to use. The best are absolutely plug-and-play. The Nikon Coolscan V ED produces usable scans within minutes of coming out of its box. They're also reasonably priced, starting as low as about \$250 for a decent unit. Depending on resolution settings, as well as noise and dust reduction options, scanning each slide can take several minutes or longer.

Pros; Extensive control over resolution and image quality.

Cons; Scanner cost can by high.

**Slide Duping House:** A quick Google search turns up dozens of these. Before you resort to them, if you live in a metropolitan area that has custom labs, make the rounds to check on local availability and pricing of the service. Virtually all retail photofinishers that use digital minilabs (the majority today) can digitize slides at moderate resolutions.

You will be surprised at the range of pricing. It can cost from \$0.75 to \$5 per slide for 2,000-dpi scans. Ask the photofinisher up-front about all costs. Vendors with low per-slide charges, for instance, often charge exorbitantly to cover the expense of blank DVDs.

Pros; Virtually no labor on your end.

Cons: Can take a long time for image turn around, you have no control over the process.

For the full article see pop photo.com at http:// [www.popphoto.com/](http://www.popphoto.com/) howto/3363/how-todigitize-slides.html